# DOWNLOAD  $\blacktriangledown$

#### [How Much Memory Should One Have For Mac Sierra](https://tlniurl.com/1tayx2)

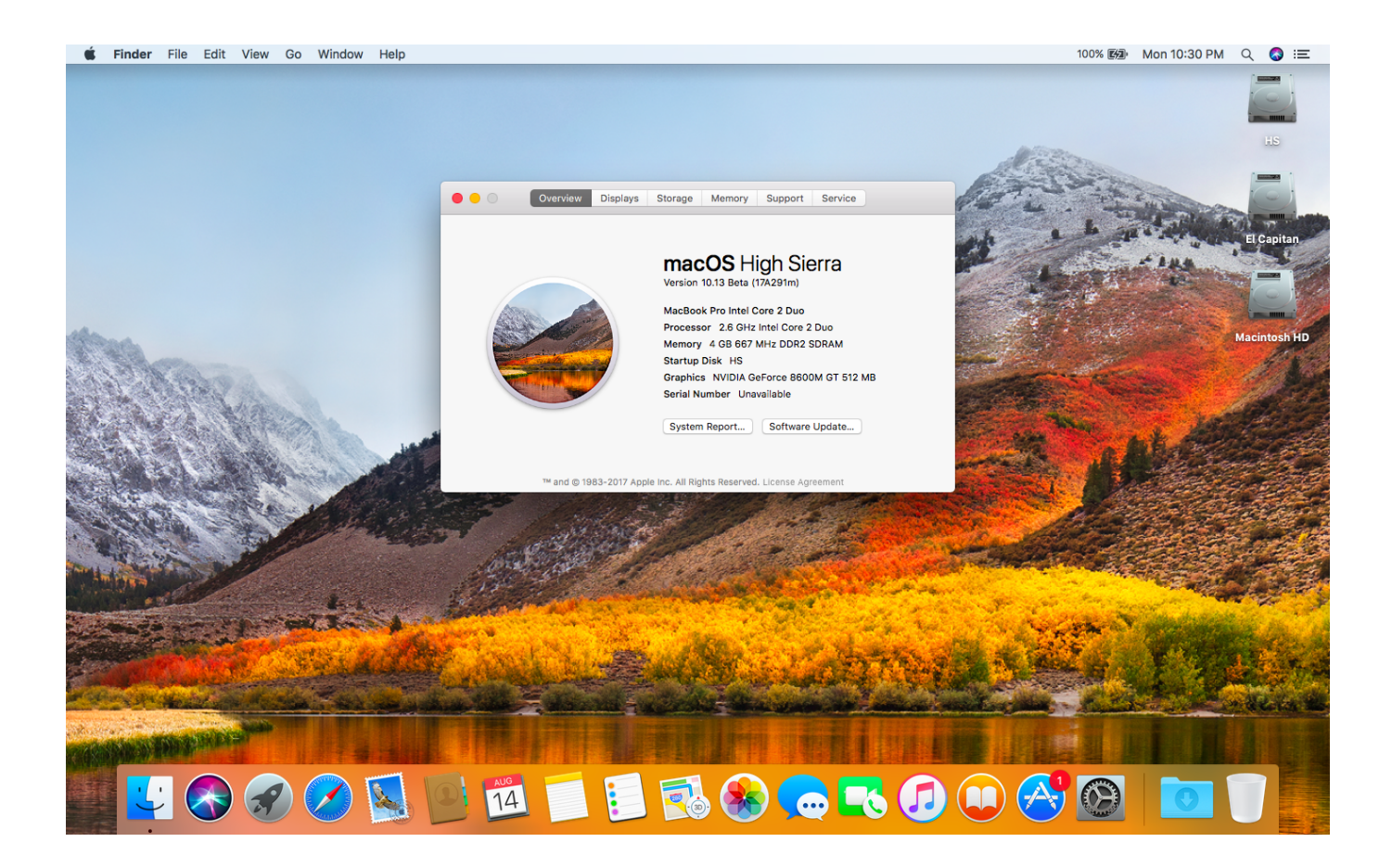

[How Much Memory Should One Have For Mac Sierra](https://tlniurl.com/1tayx2)

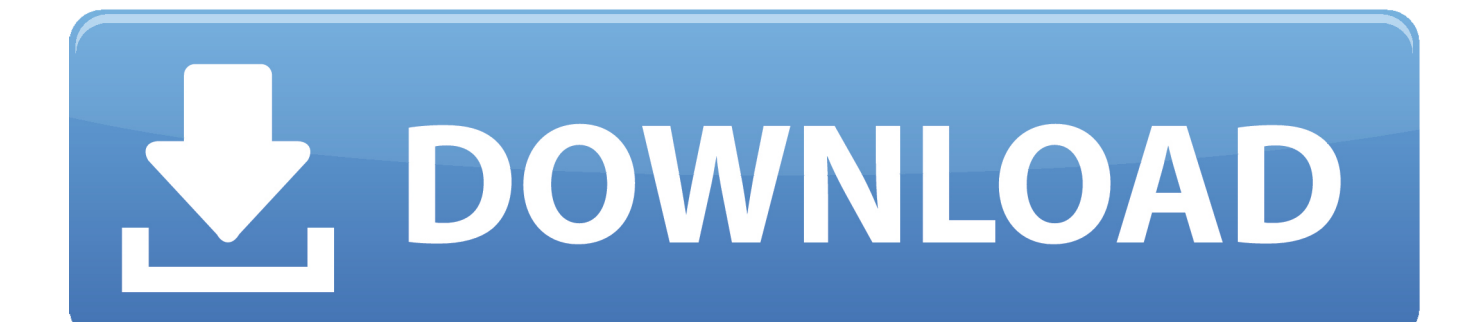

Where's all your memory going? If you're going to make the biggest impact on your memory usage, then you need to understand how your Mac is currently consuming memory.. 5) and OS X Mountain Lion (10 8) was a refinement of OS X Lion (10 7), rather than offering radical new features, macOS High Sierra (10.. This live-updating graph uses colours to communicate just how good, or bad your memory situation really is: • Green.

13) is a refinement of macOS Sierra (10 12), too So, if you're a bit unsure as to how much disk space you have, or are a bit worried about not having enough, don't worry — There are Mac utilities to help you with getting space back on your hard drive, like CleanMyMac 3.. With CleanMyMac 3, you can clean up gigabytes of disk space in preparation for OS X Mavericks.. In fact, reducing the amount of memory you're using, is always a good idea if you want a faster, more responsive MacBook (and who doesn't want a faster, more responsive MacBook?) In this article I'm going to show you how to check the current state of your Mac's memory, before sharing 5 tips for freeing up a tonne of memory.. • Compressed To make more memory available for other processes, OS X will sometimes compress data in RAM, or swap it to your hard drive.

# [Drivers Soft32 Com Driver Download](https://dayz-free-download-for-mac.simplecast.com/episodes/drivers-soft32-com-driver-download)

Your Mac has run out of memory and is resorting to using your hard drive for memory.. Do you seem to spend half your life staring at Apple's spinning beach-ball cursor? Maybe you've noticed that apps are taking longer to launch, or maybe your MacBook as a whole is taking longer to boot.. 12) because of the naming structure Just as Mac OS X 'Snow Leopard' (10 6) was a refinement of Mac OS X Leopard (10. [Free Creative Program Programs For Mac](http://rennonpsomis.blogg.se/2021/february/free-creative-program-programs-for-mac.html)

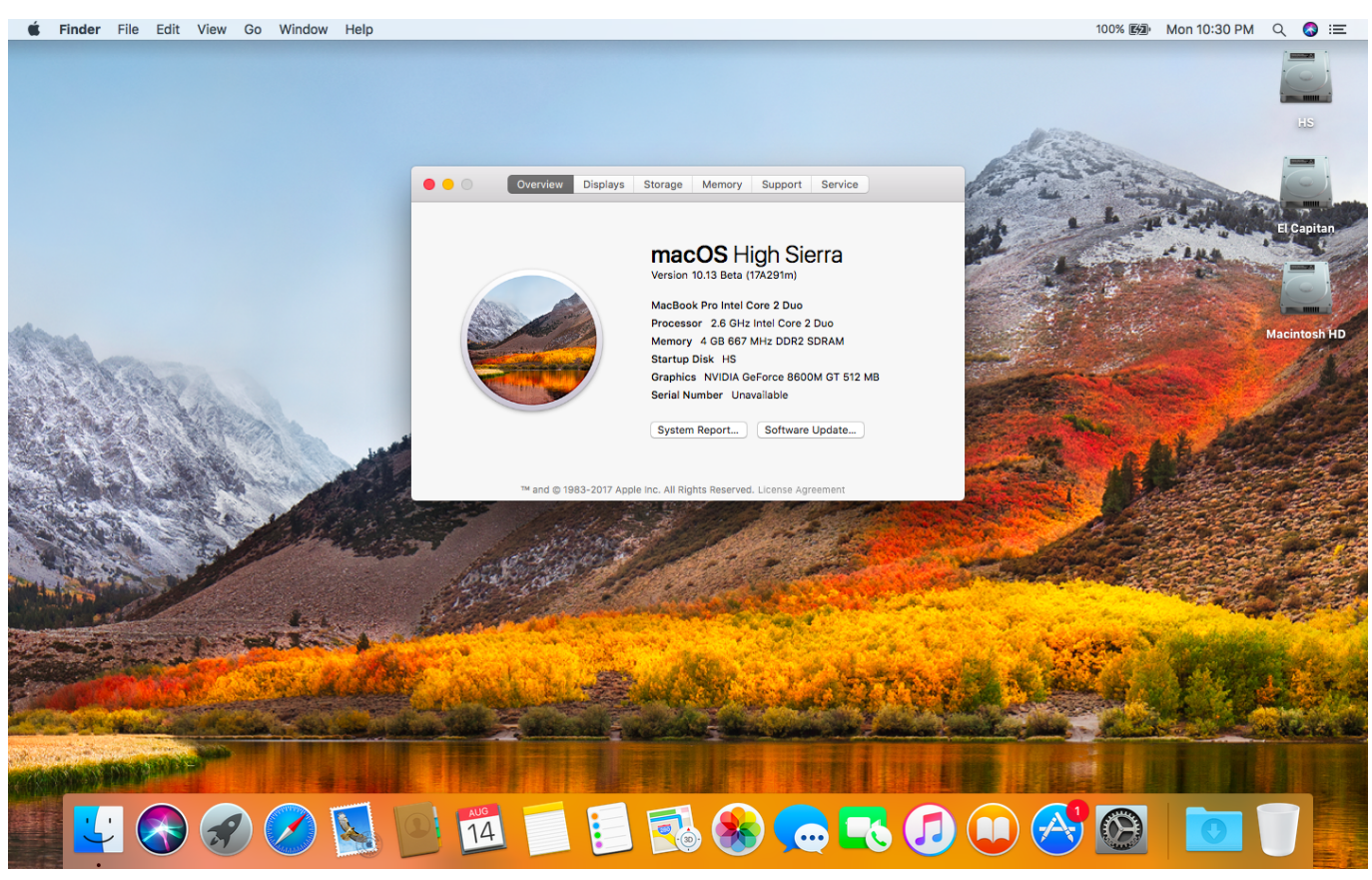

[Teco Tr10 Chiller Manual](http://vederlosis.rf.gd/Teco_Tr10_Chiller_Manual.pdf)

## [Best Tv Show Torrent Rss Feed download free software](http://flatvapiner.epizy.com/Best_Tv_Show_Torrent_Rss_Feed_download_free_software.pdf)

 Luckily, your MacBook already has access to a powerful tool that lets you scrutinise exactly what's going on with your RAM – it's called Activity Monitor.. One of the biggest factors that determines your Mac's overall performance, is the amount of memory that's available.. But we can do better than that! Activity Monitor breaks this total down into the following categories: • App Memory.. ' Make sure the 'Memory' tab is selected This tab contains a 'Memory Pressure' graph, which is the perfect place to start analysing the way your Mac is using memory. [Cityengine Pro 2010 Pc Game](https://admiring-noyce-6e0c50.netlify.app/Cityengine-Pro-2010-Pc-Game.html)

## [Priyanka Chopra Song Download Exotic](https://lineupnow.com/event/priyanka-chopra-song-download-exotic)

So if you're experiencing performance issues, then your first step should be trying to free up some memory.. Memory resources are available Resources are still available but they're being tasked by memory-management processes such as compression.. The total amount of memory being used by apps and their processes Typically, this is memory that's necessary to support your computer's core functions.. You need to free up some memory asap! Delving a bit deeper, to the right of the graph you'll find 'Memory Used,' which provides an exact figure about the total amount of memory being consumed by your apps and OS X.. To launch Activity Monitor, open your 'Finder' and select 'Applications > Utilities > Activity Monitor.. Long-term Mac users can guess that macOS High Sierra (10 13) is a refinement of macOS Sierra (10. b0d43de27c [Max Payne 3 Torrent For Mac](http://jectdisle.yolasite.com/resources/Max-Payne-3-Torrent-For-Mac.pdf)

b0d43de27c

[Download Google Maps App For Mac](http://fullruthdiavar.unblog.fr/2021/02/22/hot-download-google-maps-app-for-mac/)